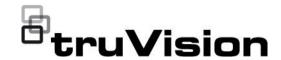

# TruVision IP Encoder TVE-x20 FW v17.0 FP8 Release Notes

P/N 1039-EN • REV A • ISS 07JAN21

# Introduction

This is the TruVision IP Encoder TVE-x20 FW v17.0 FP8 Release Notes with additional information not covered in the user manual. For the latest information on the TruVision IP Encoder TVE-x20, please visit:

EMEA: www.firesecurityproducts.com

Australia: www.firesecurityproducts.com.au/

# **Overview**

TruVision IP Encoder TVE-x20 series is an IP encoder capable of supporting analogue and HD-TVI cameras and is available in various channel configurations. The encoder supports encoding to H.265 and H.264 formats for efficient network utilisation and recording. Firmware v17.0 FP8 contains enhancements and bug fixes.

# Supported encoder list

TruVision x20 Series Encoders

- TVE-120
- TVE-420
- TVE-820
- TVE-1620

### **Enhancements**

Update to support the latest version of ONVIF Profile S

- Integration into Milestone (for a list of compatible functions, please refer to Milestone website for compatible products) via ONVIF driver.
- MJPEG support in Substream added for TVE-820 and TVE-1620
- Video and Audio support added for MJPEG in Substream

# **Bug fixes**

- · Set the following default settings:
  - MJPEG, Video and Audio for Substream
  - ONVIF is enabled

# Limitations

As the resolution and frame rate options may vary depending on the connected HD-TVI camera type, it might be possible to select some resolutions or frame rates through the relevant ONVIF protocol that are not supported by the connected camera. The encoder web interface will display the correct resolution and frame rate options when a camera is connected, and it is recommended that installers refer to these when configuring ONVIF compatible client software.

# **Contacting Support**

For help installing, operating, maintaining, and troubleshooting this product, refer to this document and any other documentation provided. If you still have questions, contact us during business hours (Monday through Friday, excluding holidays).

**Note**: Please be ready at the equipment before calling.

#### **Table 1: Technical support**

Europe, Middle East, and Africa

W Go to www.firesecurityproducts.com/en/contact

#### **Australia**

W Go to www.interlogix.com.au/technical-support